## Bur gefälligen Beachtung.

Woresse: Pastor Go. Müller, Zwickau i. S.

Das Weihnachtsspiel, die Lieder und Zioten sind die vom Derfasser zu beziehen und zwar zur Erleichterung oer Aufführungen zu folgenden ermäßigten Preifen:

I. Weihnachtsspiel: "Die heilige Nacht."-

1 Exempl. 0,70 217.  $10$  $6,00...$ 20 10.00  $\rightarrow$ 1 Exempl. Noten zu den \* bez. Liedern 1,00 217. 100 Liederterte zu den gemeinschaftlichen Gesängen 1,00 217.

II. Weißnachtsspiel: "Die Weisen vom Morgenland."

1 Exempl. 0,80 217.  $10<sup>10</sup>$ 7,00  $\overline{u}$ 20 12.00

100 Liederterte zu den gemeinschaftlichen Gefängen 1,50 217. I Erempl. Noten zu \* Ciedern 1,50 M.

## Theolog. Literaturbl. A: 48, 1895.

Der Dichter hat uns eine neue Gabe als fortsetzung jener ersten geboten. Es macht den Eindruck eines ausgereiften Werfes und wird sicherlich dieselbe freundliche 2lufnahme finden, wie das erste.

### Die drift. Welt Nº 52, 1893.

Dies Spiel ist vom zarten Weibnachtsduft durchwebt und den modernen Bedürfnissen entsprechend und hat mit vollem Recht in den letzten Jahren eine unvorbergesehene Der breitung erfahren.

Öffentliche Aufführung wird vom Verfasser nur bei 2In fauf von 10 Eremplaren Weihnachtsspielen gestattet.

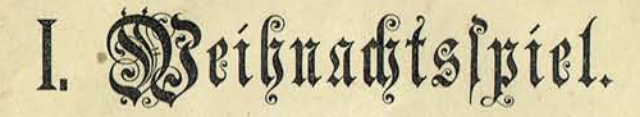

# Die heilige Nacht

zur Aufführung in

# Schulen und christlichen Vereinen

 $von$ 

Eduard Müller, Pastor in Zwickan i. S.

6. Auflage.

Bwickau. Druck von R. Zückler. 1894.

aus sehma selfhost info kopiert

## Inhalt.

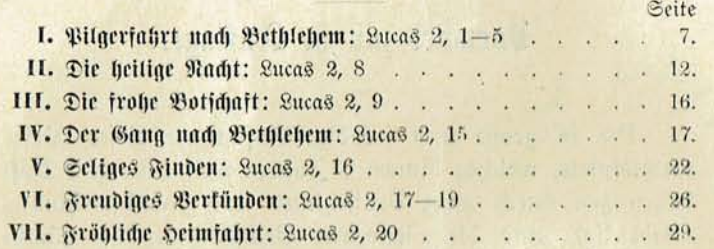

### 1) Personen der Sandlung:

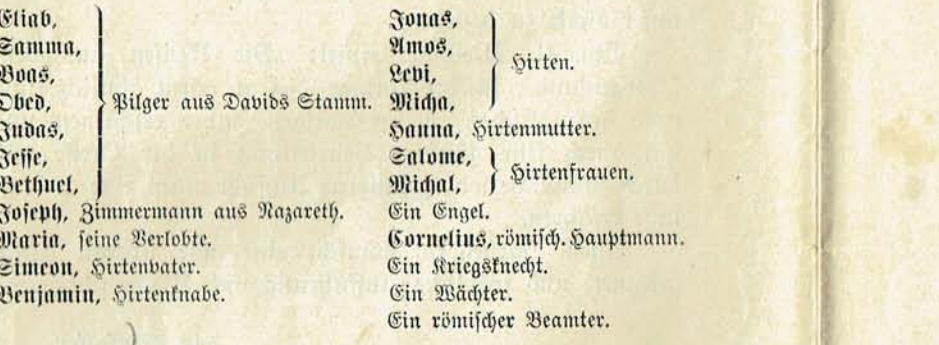

## 2) Zwischenpersonen:

Ein Schriftverleser.

Ein Sängerchor.

We Rechte vorbrhalten.

Öffentliche Aufführung ist nach Ankauf von 10 Gremplaren gestattet.

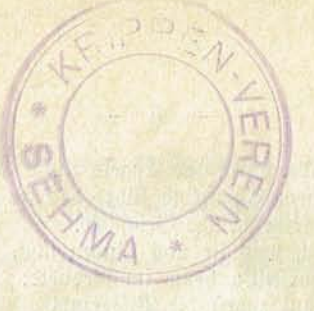

## Gemeinschaftlicher Gesang:

- 1. Lobt Gott, ihr Christen, alle gleich In seinem höchsten Thron, Der heut schließt auf sein Himmelreich Und schenkt uns seinen Sohn.
- 2. Er äußert sich all seiner G'walt, Wird niedrig und gering, Nimmt an sich eines Knechts Gestalt, Der Schöpfer aller Ding'.

#### Schriftverleier:

#### (im freien Bortrag.)

Die Erde ruht in langer Nacht. Bedeckt vom weißen Todtenkleide. Es herrscht des Winters starre Macht Der Creatur zu schwerem Leide. Ach, alles frohe Leben fchwand. Des Sommers Glanz, der Vöglein Lieder, Nur Schweigen ruhet auf dem Land, Der eruste Tod ift jest Gebieter. — Doch mitten unter Nacht und Eis Was ift das für ein Jubilieren? Im Zimmer prangt ein grünes Reis, Das frohe Menschen schön verzieren, Und unterm hellen Lichterbaum Sind liebe Gaben ausgeleget. Vom Jubellaut ertönt der Naum, Ein Freudenfest das Haus beweget. Was ift der Urgrund solcher Luft? Wer schuf dies Fest in Winters Mitten? Wer füllt mit Freude jede Brust So in Balästen, wie in Hütten? Es ist der liebe heil'ge Christ. Es ist das Kind in Stall und Krippe, Das einft vom Himmel fommen ist,

Verfündet durch des Engels Lippe. — Bu diesem Christfind führt das Seit Durch seine heilige Geschichte. So laßt, was sie uns fünden läßt. Euch darstell'n heute im Gedichte: So schaut zuerst die Pilgerzahl Und höret ihre Bilgerreden, Wie sie beim letzten Abendstrahl Das Städtlein Bethlehem betreten. Dann geht mit uns hingus auf's Feld. Sin zu den frommen Sirtenleuten. Und schaut die lichte Engelwelt. Und hört die Botschaft höchster Freuden. Dann eilt mit durch die heil'ge Nacht Und fucht das Kind in Kripp' und Stalle, Wie es die Engel fundgemacht Mit Lobgefang und Inbelfchalle. Dann laßt uns mit den Hirten knien Bei diesem Kind in Lobacjängen, Mit ihnen fröhlich heimwärts ziehn Ins Leben unter Weihnachtsflängen. -So dien' auch dieser Feier Art Euch und dem Chrift zum Wohlgefallen, Der einst in's Fleisch geboren ward Als Seliamacher allen, allen.

 $6\overline{6}$ 

#### Gemeinschaftlicher Gefang:

Seut schließt er wieder auf die Thür Zum schönen Baradeis, Der Cherub steht nicht mehr dafür; Gott sei Lob, Ehr und Preis!

**Comment Program** 

الله التي يتم الأمريكي الرابط المسرعين.<br>وقد تم المستقدم المسرعة التي تتم المسرع

(Der Schriftverlejer tritt vor den Borhang und fündet laut an:)

7

## I. Pilgerfahrt nach Bethlehem.

#### (Dann lieft er aus einem Bibelbuch vor:)

#### 1. Schriftverlejung: Luc. 2,  $1-5$ .

Es begab sich aber zu der Zeit, daß ein Gebot vom Raiser Augustus ausging, daß alle Welt geschätzet würde. Und diese Schatzung war die allererste und geschah zu der Beit, da Cyrenius Landpfleger in Syrien war. Und jedermann ging, daß er sich schätzen ließe, ein jeglicher in seine Stadt. Da machte sich auch auf Joseph aus Galilaca aus der Stadt Nazareth in das jüdische Land, zur Stadt Davids, die da heißet Bethlehem, darnm daß er von dem Sause und Geschlechte Davids war, auf daß er sich schätzen ließe mit Maria, seinem vertrauten Weibe.

(Schriftverlefer tritt auf die Seite, der Vorhang hebt sich und Pilger ziehn herein.)

#### Eliab:

Der Herr mit Euch, ihr Fremdlinge und Pilger! Bu welchem Biel geht eure Wanderschaft?

#### $\mathfrak{S}$ amma:

Wir gehn nach Bethlehem, der Davids Stadt. Daß wir daselbst geschätzet werden.

#### Eliab:

O seht, so wandern wir denselben Weg Und stammen gleich wie ihr aus Davids Haus. Seid froh gegrüßt, ihr werthen Stammgenossen! Laßt uns gemeinsam ziehn zur Davids Stadt. O schaut! Dort liegt das Städtlein auf der Höhe Vom letzten Abendsonnenstrahl vergoldet. Das ist der einz'ge Schmuck, der ihr geblieben. All' ihre Königsherrlichfeit ift hin. Sie ist die Kleinste unter Judas Städten. Und doch ward hier geboren und erzogen Der große David, Jesses jüngster Sohn. Seht, hier auf diesen einsamen Gefilden hat er gehütet seines Vaters Herde.

8

Hier rang er mit dem Löwen und dem Bären, Hier spielte er der Harfe goldne Saiten Und dichtete dem Herrn die ersten Pfalmen, Bis Samuel, der Priester Gottes, fam Und falbte ihn zum König Israels.

#### $\mathfrak{Boas}:$

Mein Freund, ihr macht das Herz uns hoch begeistert Durch unsers Ahnherrn königliche Beit. 28ir fchauen ihn in seiner Herrlichteit, In seinen Siegen über die Philister, Im Königsglanz auf Zion, seiner Burg. Da drang sein Name in die feruste Welt Und Israel ward Herrscher vieler Völfer. Doch jets? Sein Königsglanz ist hin, Und Jsrael, sein Bolf, ift tief gefallen. Ach, Davids Stamm und Stadt ist arm und flein. Wir find der stolzen Römer Knechte worden. Ein fremder Kaiser schätzt uns schimpflich ab. Es seufzt das Bolt, es harren alle Frommen: Wann wird der Retter unserm Volke kommen?

#### Obed:

Ich bitt euch, Freund, schweigt still mit solchen Klagen. Weh', wenn sie hörte eines Römers Ohr. Ihr habt ja recht, wir find zur Schmach geworden, Doch tragen wir nicht Hoffmung bess'rer Zeit? Kennt ihr nicht die Verheißung der Propheten: Es foll aus Judas Stamm der Löwe fommen, Aus Bethlehem des Volkes Held und Herr? Durch ihn wird auferstehn des Volkes Herrlichkeit, Und unser Stamm wird blühn im Königsglanz. So steht's geschrieben. Habt ihr feinen Glauben?

#### Judas:

Sch nicht, ich nicht, ich habe feine Soffmung Zu unsers Volkes fünft'ger Herrlichkeit. Denn seht, das Römerreich ist zu gewaltig. Wie wollen wir das fremde Joch abwerfen. Wir, das geschwächte und zwiespält'ge Volf? Sind nicht die Maccabäer unterlegen? Liegt Theudas nicht mit allen auch erschlagen,

Als er bor wenig Jahren fich erhob? Und also auch in diesen Tagen Judas. Als er in Galiläa Aufruhr machte? Nein, Israel wird nie zur Herrschaft kommen Und der Propheten Wort ift leerer Traum.

9

## Seffe:

O Fremdling, welch ein Kleinmut herrscht in ench! Wie seid ihr abgeirrt von Gott, dem Herrn. Das ist nicht Davids Geist, der aus euch spricht. Ihr fürchtet mehr der Heiden Macht und Herrschaft. Ihr zweifelt an der Zukunft Jsraels. Ift nicht Jehovah unser Gott und Herr? Und feine Macht gewaltiger als Rom? Er hat den Pharao ins Meer gestürzt. Und unser Bolt nach Canaan geführt, Dem König David Macht und Sieg verliehn, Die Heiden all' mit starken Arm gestraft. Er wird auch heute noch sein Volk erretten Von aller Römer Macht und Tyrannei. -Wohl drückt Augustus Joch auf unser Volt, Das ist der Zorn des Herren Zebaoth, Weil es sein heiliges Gesetz gebrochen. Nicht wandelt in der Väter frommer Zucht. Doch glaubt, wenn sich das Volk bekehrt zum Herrn Und sein Gesetz befolgt mit heil'ger Schen, Dann wird der Herr sich Israels erbarmen, Aufrichten ihm sein herrlich Königtum.

#### Judas:

Mein Freund, was ihr da hofft, längft ift es da. Ihr findet es im wunderbaren Rom. Dort in der Welthauptstadt bin ich gewesen Und hab' der Erde Herrlichkeit gesehn. Ich fah Paläste, reich an Gold und Glanz Und die Gebilde göttlich; hoher Kunst. Ich hörte die Gesänge der Poeten Und hohe Weisheit in Gelehrtenschulen. 3ch fah den Einzug stolzer Legionen Und Kampfesspiele wunderbarer Art. Die Straßen schmückte man zu Festeshallen. Da floß der Wein, da gab es Brod und Spiel.

 $-10 -$ 

Solch Glück hat uns das Weltreich Roms gebracht. Drum Freund, was hoffft Du noch auf beffre Zeit? Gewährt nicht Nom der Freiheit volles Glück? Durchs ganze Reich steht uns der Handel offen. Drum keine Klagen. Schickt ench in die Zeit! Der Kluge weiß sie klüglich auszunützen.

#### Bethuel:

O Fremdling, eure Rede schreckt uns fast. Das ist nicht mehr die Sprache Canaans. Das ist die Zunge heidnisch trunknen Geists. Der äußre Glanz hat dir den Sinn beraufd)t, Dein Auge fah nur gleißendes Gewand Und ichaute nicht das wahre Wesen Roms. -Ein übertünchtes Grab ist dieses Reich, Nach außen Glanz, nach innen Tod und Moder, Auf Bürgerleichen ist sein Thron gegründet. Sein Reichtum ist der Raub aus fremden Ländern. In ausgesuchten Lüsten schwelgt sein Adel Und läßt der Armen Tausende berkümmern. Zum Himmel dringt der Sklaben Wehgeschrei. Da ist kein Mitgefühl und kein Erbarmen. Ein gleißend Elend ist Roms Herrlichkeit, Dieweil ihm alle Religion ein Spott. Und seine Priester lachen ihrer Opfer, Und die Gebildeten find ohne Glauben. — Doch ach, die Edelsten im Volke seufzen Nach Wahrheit und Erlösung schon so lange! -Die Völferwelt vom Morgen bis zum Abend. Sie harrt und hofft auf eine beffre Zeit. Es ist fein Heil und Frieden mehr auf Erden. Nicht dort in Rom, nicht hier in Canaan. Ach! daß die Hilfe bald aus Zion fäme, Und bald der Herr erlöste Jsrael, Die Finsternis vom Erdreich guädig nähme Durch den verheißenen Immanuel!

#### $\mathfrak{M}$ Ile:

Ja, Amen, Amen! Herre Zebaoth! Hilf deinem Bolf, erbarm dich unfrer Not!

(Judas geht ab).

 $-11 -$ 

#### Gemeinschaftlicher Gesang:

Mel.: Meinen Jefum laß ich nicht.

Komm, du wertes Lösegeld, Deffen alle Seiden hoffen; Komm, o Heiland aller Welt, Thor und Thüren steben offen: Komm in angestammter Zier, Komm, wir warten mit Begier.

(Joseph und Maxia erscheinen im Hintergrund von rechts, alle Bilger freten nach links.)

#### $\mathfrak{S}$ amma:

O seht, da jind wir Bethlehem ganz nahe. Schon finkt die Sonne und die Nacht bricht ein. — Zwei Pilger haben sich zu uns gesellet, Ein Mann und Weib im ärmlichen Gewand. Die Frau scheint sehr ermüdet von der Reise. Doch schaut in ihrem Antlitz welche Huld! -

(Bu Maria und Joseph, welche in den Vordergrund getreten find.)

Der Herr mit euch, ihr lieben Bilgersleute! Wollt ihr nach Bethlehem, jo eilt mit uns.

#### $S^{o}$ ieph:

Freund, eilt ihr nur, wir müssen langfam wandern. Maria, mein verlobtes Weib ist müd'. Wir werden wohl noch Bethlehem erreichen Und eine Herberg in dem Städtlein finden.

(Bilger gehen ab.)

Maria, liebes Weib, hast du noch Kraft? -Noch diese Anhöh' — und wir jind am Ziel.

#### Maria:

Mein Joseph, sorg dich nicht. Zwar bin ich müde Durch lange Wanderschaft von Nazareth, Doch hat der Herr mich wunderbar geleitet Und wird mich wohlbewahrt ins Städtlein bringen. — So mögen einst, ermüdet von der Reise, Raëmi und die fromme Ruth durch dieses Thor Ins Städtlein eingezogen sein, wie wir. — Gott grüße dich, du meiner Väter Stadt! Ich merk, der Herr will des Propheten Wort An Bethlehem erfüllen. Sag es mir.

## Sofeph:

Der Herr spricht durch den Mund des Sehers Micha: "O Bethlehem im Stamme Ephraim, Obwohl die Kleinste unter Judas Städten, Aus dir foll kommen doch der Herzog Israels, Deß' Ausgang schon von Ewigkeit gewesen."

#### Maria:

O wunderfames Wort! Der Herr will es erfüllen Die Zeit ist nah, da Wahrheit wird dein Rath. 3ch ehre, Herr, in Demut deinen Willen, Der seinen Anfang nimmt in Davids Stadt.

#### (Borhang fällt.)

## Gemeinschaftlicher Gefang:

#### Mel.: Bom Himmel hoch.

Vom Himmel fam der Engel Schar Erschien den Hirten offenbar, Sie sagten ihn: Ein Kindlein zart, Das liegt dort in der Krippen hart.

Zu Bethlehem, in Davids Stadt, Wie Micha das verkündet hat. Es ist der Herre Jesus Christ, Der euer aller Heiland ist.

Des follt ihr billig fröhlich jein, Daß Gott mit ench ist worden ein. Er ist geborn eur Fleisch und Blut; Eur Bruder ist das ew'ge Gut.

(Der Schriftverlefer fündet an und liest dann)

## II. Die heilige Nacht.

## 3. Schriftverlefung: Luc. 2, 8.

Und es waren Hirten in derfelben Gegend auf dem Felde bei den Hürden, die hüteten des Nachts ihre Serde.

(Der Vorhang bebt fich und Sirten figen und liegen in malerischer Weise.)

#### Hirtenvater:

Die Nacht ist da, das Tagewerf vollendet, Die Herde ist von Hürden wohlumstellt, Da ist es würdig, daß das Herz sich wendet In frommer Andacht zu dem Herrn der Welt. Kommt, Kinder, laßt Jehovahs Wort uns lesen Mit heil'ger Furcht in dieser eruften Beit. Wie er mit unsern Vätern einst gewesen Und uns verheißen seine Huld bis heut.

#### $Sone$

Ja, ihr sagt Wahrheit. Ernste Zeit ist kommen, Die Sünde drücket rings das Erdreich schwer. Die Heiligen, sie haben abgenommen, Auf Erden ist kein Himmelsfriede mehr. Ach, daß die Hilfe bald aus Zion täme, Wie würde Israel darob sich freun! Ach, daß der Herr die Sünde von uns nähme Und machte alle Menschen fromm und rein! Es seufzt das Erdreich, Herr, in Todesschatten Und Finsternis bedeckt der Völker Sinn, Das Herz will fast vor Kümmernis ermatten. Ach, Hüter, ift die bange Nacht fchier hin?

#### Sirtenvater:

Doch hört, was uns der Herr läßt gnädig fagen Durch des Propheten geisterfüllten Mund: (tieft aus einer Rolle) "Ich will mit Israel nach diesen Tagen Aufrichten einen neuen Gnadenbund. Aus Jeffes Wurzel soll ein Reis aufschießen, Auf dem wird ruhn der Geift der Furcht des Herrn. Da wird die fel'ge Zeit des Friedens sprießen, Im hellen Lichte leuchten Jakobs Stern." Und hört Sacharja: "Freut euch, Zions Töchter! Und du Jerusalem, o freu dich sehr! Dein König kommt, ein Helfer und Gerechter, Boll Sanftmut und voll Huld vom Himmel her."

#### Sirtenfnabe:

Wie, meint ihr, Bater, wird Messias kommen? In Königspracht und Erdenherrlichteit? Wird er ein Mann sein aus der Zahl der Frommen Und mit uns haben Menschenähnlichkeit?

#### $9$ [mog :

Ich denk, er wird vom Himmel her erscheinen Als großer Held in himmlischer Gestalt,

Den Engeln Gottes gleich, den hohen, reinen. Und an fich reißen alle Weltgewalt. Sein Thron auf Zion wird dann sein umstanden Von Cherubim und Seraphimenschar, Und Völker kommen dann aus allen Landen Und bringen ihre Huldigungen dar. Bor seinem Machtwort wird das Erdreich beben, Ferusalem wird sein der Völfer Biel, Und Davids Stamm wird er zum Glanz erheben. Uns Frommen bringen Freud und Wonne viel.

#### $\Omega$ ebi:

Ich weiß nicht, Lieber, ob dein Hoffen richtig, Ob fo Messias fommen wird in Macht. Sefajas fagt von ihm. - und das ist wichtig. -"Er wird so arm sein, daß man ihn verlacht. Nicht Schönheit, nicht Gestalt wird felben zieren, Bon Schmerz und Krantheit wird er schwer geplagt. Man wird ihn wie ein Schaf zur Schlachtbank führen. Und er wird stumm sein in der Leidensnacht."

#### Sirtenvater:

O wunderbar sind unsers Herrn Gedanken, Und unerforschlich ift sein Liebesrat! Allzeit komm ich an meines Denkens Schranken. So oft mein Geist sein Wort erwogen hat. Messias soll in Knechtsgestalt erscheinen Und auch in Königsschmuck und Heldenkraft, Wie foll zum Einklang ich dies Wort vereinen Das wunderbarlich flingt und rätielhaft? Doch hat mein Gott in stillen Andachtsstunden Mir das Verständnis also aufgethan: Messias wird in Leiden und in Wunden Auf Erden wandeln seine Königsbahn. Der argen Welt Anfechtung wird er tragen, Wie David einst im dunklen Kidronthal, Für unfre Sündenschuld wird er zerschlagen Gleich einem Lamm in bittrer Leidensqual. Durch folche That wird ihn sein Gott erhöhen Zum Herrn und König über Jsrael, Und über uns wird Königsglanz aufgehen Durch diesen herrlichen Immanuel. Dann wird die fel'ge Zeit des Friedens kommen.  $-15 -$ 

Kein Krieg und Streit wird mehr auf Erden sein, Und Rion wird die Stätte wahrer Frommen, Die vor Jehovahs Angesicht sich freun. D hohe Beit! ich jauchze mit Entzücken, Mein altes Herz wird jung in Hoffnung schier, --Wird sie mein sterblich Auge wohl erblicken? Ach, diese Bitte, Herr, erfülle mir! -O Kinder laßt uns auf die Kniee sinken Bum brünstigen Gebet vor Gottes Macht. Seht, wie die Sterne droben freundlich blinken In diefer weihevollen, heil'gen Nacht!

(Sirten Inieen nieder, sanftes Harmoniumspiel.)

\* D heiliger Gott, Serr Zebaoth, Du wohnst im heilgen Lichte droben, 280 Engel deine Größe loben. Dein Kleid ist Licht. Verwirf uns nicht!

Wir stehn in Nacht. Der Sünde Macht Sat deine arme Welt geschlagen, Daß sie in Anasten muß verzagen. Dies dein Gericht. Verlaß uns nicht!

Von deinem Thron Send' Davids Sohn Als Retter bald zu uns auf Erden, Daß deine Knechte selig werden. Silf, quäd'ger Gott! Serr Zebaoth!

Chorgesang. (Hinter der Scene.) Stille Nacht, heilige Nacht u. f. w.

Nach dem Gefange der drei Verse stehen die Hitten auf.)

Bu den mit \* bezeichneten Liedern find leichte und gefällige Originalkompositionen erschienen und die Noten dazu für 1 Mt. direkt zu beziehen.

aus sehma selfhost info kopiert

 $-16$ 

## III. Die frohe Botschaft.

## 4. Schriftverlesung: Luc. 2, 9.

Und fiche, des Herrn Engel trat zu ihnen und die Klarheit des Herrn lenchtete um fie; und fie fürchteten fich jehr.

#### Sirtenfnabe:

O Vater, ihr Brüder, fchauet hinauf! Die Sterne da oben verlassen den Lauf! Sie schweben herab in die dunkle Welt. Seht, wie sich der ganze Himmel erhellt! O fchauet die Wonne, o fehet die Pracht! Zum sonnigen Tag wird die Mitternacht. Und höret ihr nicht den Wonnegesang? — Nie hörte ich solchen mein Lebelang. 3ch weiß nicht, mir wird es ganz eigen zu Sinu, 3ch fürchte mich wonnig und fchaue doch hin.

#### $2(mn3)$

Ihr Freunde, das find die Gestirne wohl nicht. 3ch fchaue ja Wesen im wonnigen Licht. Das find Engel Gottes! Sei gnädig, o Herr! Geh nicht ins Gericht! Wir fürchten uns sehr!

#### Sirtenvater:

Ihr Kinder, fallt nieder! — Herr Zebaoth, Erbarm dich, erbarme dich unfrer Not! Wir liegen im Staube, es bebt das Gebein. Errette, errette uns, wir find ja dein!

Engel (plöglich im Hintergrund erscheinend und fingend):

#### Recitativ: \*)

Fürchtet euch nicht; siehe, ich verkündige euch große Freude, die allem Volke widerfahren wird; denn euch ist heute der Heiland geboren, welcher ist Christus, der Herr in der Stadt Davids. Und das habt zum Zeichen: Ihr werdet finden das Kind in Windeln gewickelt und in einer Krippe liegend.

Engelchor hinter der Szene: Ehre fei Gott in der Höhe und Friede auf Erden und den Menschen ein Wohlgefallen.) \*)

#### Gemeinschaftlicher Gefang: B. 1.: Allein Gott in der Söb' fei Ebr u. f. w. (Borhang fällt.)

## IV. Der Gang nach Bethlehem.

#### 5. Schriftverlesung: Luc. 2, 15.

Und da die Engel von ihnen gen Himmel fuhren, fprachen die Sirten unter einander: Laßt uns unn gehen gen Bethlehem und uns die Geschichte fehen, die da geschehen ist, die uns der Herr kund gethan hat.

#### $91 \text{ m}$  $0 \text{ s}$ :

Wonne bebt mir durch die Glieder. Und es jauchst mein Herz empor, Sit's ein Traum, ists Wahrheit, Brüder. 28as vernommen Aug' und Ohr? Unser Heiland ist geboren, Sabt ihr's denn anch recht gehört? Nicht soll sein die Welt verloren, Ew'aes Seil sei uns bescheert? Kaum begreifen die Gedanken Diefer Botschaft Seligfeit. Welche Liebe ohne Schraufen. Die uns liebt in Ewigfeit!

#### Sirtenvater:

Auf nun, laßt uns cilend gehen Sin nach Bethlehem, der Stadt, Und dort die Geschichte schen, Die der Herr verkündet hat. Nehmet mit die besten Gaben. Eilt und bringet sie herbei! Alles, was wir find und haben, Diesem Kind geopfert sei.

#### $Sona$ :

Wie ist nun die Nacht so dunkel Nach folch' hellem Wonnelicht. Wäre nicht das Sterngefunkel, Fänden wir den Wea wohl nicht. -Stoßt euch nicht an diese Klippe! — Folgt nur mir, ich tenn' den Bfad.

#### Levi:

Freunde, wie? in arme Krippe Man das Kind geleget hat?

Rätselhaft ist mir das Zeichen, Warum nicht im Königsschloß Bei den Großen, bei den Reichen Liegt es in der Mutter Schoß? Und als Kindlein, neugeboren, Coll Meffias fommen fein? Trau ich doch kaum meinen Ohren. Nicht als Mann im Königsschein?

#### $\mathfrak{M}$ icha:

Lieber, laß dein grübelnd Denten. Mir genügt das Engelwort. Mir macht Sorge, wohin leufen Wir den Schritt. Wo ist der Ort? Nimmermehr fann ich erfinnen, Wer die Eltern mögen sein. Die ihr Stind im Stalle drinnen Betten in die Krippe ein.

#### Sirtenvater:

O ihr großen Denkergeister, Gottes Rat ihr nie erfahrt. Wenn ihn nicht der Weltenmeister Euch in Thaten offenbart. Laßt am Wort des Herrn euch g'nügen. Wartet einen Augenblick. Alles wird fich herrlich fügen, Uns zur Freude und zum Glück. -Doch wir find ans Biel gefommen. Seht, hier ist das erste Saus. Drinnen wohnt ein Freund der Frommen. Pochen wir ihn fchnell heraus. (Pochen mit den Stäben.)

#### $\mathfrak{R}$ icha:

Auf! Wacht auf in dieser Stunde! Freunde, stehet auf sogleich! Gebet uns die sich're Kunde, Ob ein Kind geboren ench.

#### Stimme von innen:

28as stört ihr uns im tiefen Schlafe? 2Sarum verlaßt ihr eure Schafe? 28as fommt ench Hirten in den Sinn? Hier ist kein Kind. Geht weiterhin.

#### 19

#### $\mathfrak{A}$ mos:

Seht, dort in des Wächters Hütte Glänzt ein Licht. Eilt hin geschwind! -Lieber Wächter, eine Bitte: Wißt ihr, wo geborn ein Kind?

Wächter (mit Laterne und Spieß tritt heraus): Ihr Hirten seid doch wunderliche Leute. Was alänzt in eurem Angesicht für Freude? Was forschet ihr in mitternächtigen Stunden, Ob sich im Ort ein Kind hat eingefunden? Nun ja, in dieser Nacht hab' ich vernommen, Daß wohl ein Kindlein auf die Welt gekommen, Dort in des römischen Hauptmanns Amtsgebäude, Ich sag' ench, da herrscht übergroße Freude.

(Sirten wenden fich auf die Gegenseite, wo unterdeß ein Kriegstnecht herausgetreten ift und auf und ab geht.)

#### $\Omega$ cbi:

Seht ihr, Freunde, bei den Reichen Finden wir das Kindelein. Aber ob das Engelzeichen Bon der Krippe trifft auch ein? Seht, das Haus ist ganz erleuchtet. Mir pocht wonnesam die Brust. Ach, wir seh'n bald, wie mich deuchtet. Unsern Heiland, unfre Lust. Seht, ein Kriegsfnecht steht als Wache. — Lieber Kriegsfuccht laß uns ein. Einer Botichaft wicht'ge Sache Bringen wir dem Herren dein.

#### Kriegsknecht:

Gut, ich will's sogleich dem Hauptmann melden, Doch er wird mich wahrlich thöricht schelten, Daß ich ihm in mitternächtiger Stunde Bringe folche wunderliche Kunde. (Geht ins Haus.)

#### Sauptmann (tritt heraus.)

Wer seid ihr, Männer, und was bringt ihr Um Mitternacht für wicht'ge Botschaft mir? Kommt ihr etwa in der Schätzung Sachen, Darin morgen wir den Anfang machen?

 $2*$ 

 $20 -$ 

#### Sirtenvater:

Hoher Herr, aus Engelmunde 3st uns Hirten fund gethan, Daß in dieser nächt'gen Stunde Ait Meisias fommen an. Als ein Kind zwar neugeboren Und doch nach des Höchsten Rat Bu dem höchsten Herrn erforen Ueber Davids Volf und Stadt. Und wir kommen anzubeten. Sier foll's Kind geboren fein. Laßt uns darum näher treten, Hoher Herr, o laßt uns ein!

#### Sauptmann:

Ja, jo ist es, wie euch fund gemacht. Mir gebar mein Weib ein Söhnlein diese Nacht. Wunderbar jedoch, ihr hohen Götter! Wie? Mein Sohn sei eures Volks Erretter? Wahrlich, das flingt ganz unglaublich mir, Scheinet wie ein Staatsverbrechen schier An des Kaisers hoch erhabner Krone. Nein, aus eines röm'schen Hauptmanns Sohne Kommt dem Kaiser nicht ein höhrer Herr! Nein, beim Zeus! Ihr Männer irret sehr!

#### Sirtenvater:

Hoher Herr, es ist ein Zeichen Uns gefagt gewiß und treu. Daran wird es sich wohl zeigen, Ob das Kind Mejsias sei.

#### Sauptmann:

Wohl, jo follt ihr denn mein Knäblein sehen. Doch follt ihr die Wahrheit mir gestehen, Ob das Zeichen, das euch ist verfündet, Ihr an meinem Erstgebor'nen findet. Kommt ihr Männer, prüfet und erwägt, Seht, wo man mein Kindlein hingelegt.

(Hauptmann und Hirten geben hinein.)

#### $-21 -$

Kriegsknecht: Wächter, heut' ift eine wunderbare Nacht. Scht ihr dort den Wunderstern in Pracht?

#### Wächter:

Nie hab ich deraleichen je gesch'n. Muß was Sonderliches heut gescheh'n.

Kriegsknecht: Meine Augen sahn vor einer Stunde Wunderbar im Licht des Himmels Runde.

#### Wächter:

Sabe Wunderflänge auch vernommen. Mußten aus des Himmels Höhen kommen. (hauptmann und Hirten treten wieder heraus.)

#### Sirtenvater:

Soher Herr, ein lieblich Kindlein Leate Gott in curen Schoß, Solde Augen, feines Mündlein. Gott, der Herr, mach' es euch groß. Aber unire Amaen jeben An dem Kind das Zeichen nicht, Müssen darum weiter gehen. Suchen, wo es anders liegt. - (feierlich). Doch ich kann euch Freud'ges sagen Von des Kindes Lebensbahn; Wie um seines Knechtes Blagen Er wird sich dem Heiland nahn. Wie als Mann durch Liebeswerfe Er in Jsrael geschätt, Ja, durch seines Glaubens Stärfe Uniern Herrn in Stannen setst. Darum wird er Gnade finden Vor dem höchsten Herrn der Welt Und, befreit von Welt und Sünden, An Messias Thron gestellt.

#### Sauptmann:

Rätselhaft, beim Zeus! find eure Reden, Gleich den Worten eurer Volkspropheten. Doch ich will im Herzen sie bewahren,

22

Ob Erfüllung ihrer fommt nach Jahren. Geht und sucht den wunderbaren König. Wahrlich, Hoffnung gebe ich euch wenig, Wo follt er denn wohl geboren sein, Hier in diesem armen Städtelein?

#### Michal, ein Hirtenweib:

Herr, verzeiht, wenn ich ins Wort ench falle Und euch fage, daß in einem Stalle Unfrer Herberg' hier in dieser Nacht 3ft ein Wunderfind zur Welt gebracht. Armer fam noch nie ein Kind ans Licht, Bett und Kleid und Wohnung fand es nicht. Fremd die Mutter, ganz der Armut Bild, Doch von wunderbarer Suld erfüllt. Nie sah ich ein Kind und Weib so schön. Dahin liebe Hirten, müßt ihr gehn.

(Borhang fällt.)

## V. Seliges Finden.

#### 6. Schriftverlejung: Luc. 2, 16.

Und fie kamen eilend und fanden beide, Maria und 30= feph, dazu das Kind in der Krippe liegend.

(Borhang geht auf. Im Hintergrund Grotte mit Krippe. Hirten im Bordergrund von rechte.)

#### Sirtenfnabe:

Mein Bater, ihr Brüder, o fommet doch all! Hier schauet die Krippe, hier ist ja der Stall, Worinnen das Kindlein in Himmelsgestalt! D wie doch mein Herze in Jauchzen mir wallt!

#### $\mathfrak{M}$  i cha:

Ein Mann und ein Weib, die knieen allein, Das mögen die glücklichen Eltern wohl sein. Gegrüßet, ihr Holden! Der Herr sei mit euch! O laßt uns anbeten das Kindlein zugleich.

#### Lebi:

Wie wunderbar! Sehet das wonnige Licht! Wie leuchtet des Knäbleins Angesicht. Obwohl in der niedrigsten Dürstigfeit, So schaut doch die himmlische Herrlichkeit!

#### Amos:

Soldselige Eltern, gestattet uns gern, Daß wir mit anbeten den himmlischen Herrn, Deß' hohe Geburt durch des Engels Mund Uns niedrigen Hirten ist worden fund.

#### Sofeph:

Ihr lieben Männer, o fommet herein, Wir wollen zusammen des Heilands uns freun. Seut öffnet der Herr uns sein Himmelreich, Drum jubeln die Engel und Menschen zugleich. (Alle stehn anbetend um die Krippe.)

#### Chorlied: \*

Serbei, o ihr Gläubigen, fröhlich triumphierend. (Christi, Bollslied.)

#### Hirtenvater:

Gelobt, gelobt sei unser Gott. Der sich erbarmt hat unfrer Not! Su diesem Kind Smmanuel Besucht er heut sein Israel. Gelobt sei Gott!

Was er den Vätern zugesagt, Sat sich erfüllt in dieser Nacht. Aus Davids Stamm geht auf das Licht. Ein Horn des Heils wird aufgericht. Gelobt jei Gott!

Gott dentt an feinen heil'gen Eid Und übet treu Barmherzigfeit, Daß er den Helden uns gesandt, Der uns erlöst von Feindes Hand. Gelobt sei Gott!

Nun können wir in Freud und Dauf Ihm dienen unser Lebelang In Reinheit und Gerechtigkeit, Die ihm gefällt und ihn erfreut. Gelobt sei Gott!

#### $24 -$

D du herzliebes Kindelein, In dir dringt heut ein Himmelsschein Der Wahrheit und des Heils zur Erd', Daß unfre Seele felig werd'. Gelobt sei Gott!

## Gemeinschaftlicher Gesang: B. 2: Wir loben, preifen, anbeten dich u. f w.

Hanna, die Hirtenmutter: \*

3ch grüße bich. Sch füffe dich, Lieb Kindlein in der Krippen: Mein Troft, mein Heil, Mein bestes Teil, Dich preisen meine Lippen!

Dein holder Mund Macht Wahrheit fund In unsern Finsternissen. Was du gesehn In Himmelshöhn, Das werden wir nun wissen.

Dein' Segenshand In alle Land Wird ausgestrecket werden. Ach dir zu Leid Und uns zur Freud Den Sündern auf der Erden.

Dein Haupt so fein Gefrönt wirds sein Mit wunderbarer Krone. Der Welt ein Spott, Dein Ruhm bei Gott, Der dich erhebt zum Throne.

Ich grüße dich. 3ch füsse dich, Lieb Kindlein in der Krippen. Mein Trost, mein Heil, Mein bestes Teil, Dich preisen meine Lippen!

 $25 -$ 

Sirtenfnabe:

Ach allerliebstes Kindelein, Wie lächelst du jo lieb und fein. Wie leuchtet hold dein Angesicht, Gleich wunderbarem Sternenlicht.

Wir armen Hirten bringen hier Die allerbesten Gaben dir. Dies Lämmlein schenkt mein Vater wert, Die Mutter dir dies Kleid beschert.

Die Brüder Frucht und Honigseim, Das Süßeste, was wir daheim. Doch ich hab' nichts zum Eigentum. Was schent ich dir zu deinem Ruhm?

Ich schenke dir mein ganzes Herz In Lieb und Treu, in Luft und Schmerz. Sei du mein liebes Brüderlein, Ich will bas deine ewig fein.

Chorlied: Es ist ein Ros entsprungen, V. 1 u. 2.

> Solome, Hirtenweib: (au Maria.) O du Gebenedeite.

D du Gottgeweihte, Selige Mutter meines Herrn! Selig werden dich preisen In allen Sprachen und Weisen Alle Völfer nah und fern.

D du Holdfelige, O du Hochfröhliche, Die du geglaubt hast Gottes Wort! Dein Sohn, von dir geboren, Sit zum Heiland erforen Allen Bölfern fort und fort.

Maria: \* Meine Seel' erhebt den Herrn Und mein Geift ist hocherfreut, Der mich angesehn von fern, Seine Magd in Niedrigkeit.

 $-26$  $\overline{\phantom{a}}$ 

Großes hat er mir gethan, Der barmherzige Herr der Welt, Der das All in seiner Bahn Mit allmächt'gem Arm erhält.

Der Gewalt'ge stößt vom Thron. Niedrige erhebt zur Ehr, Arme füllt mit Gut und Lohn Und die Reichen lässet leer.

Ferael, sein Eigentum, Rettet er in Guad und Tren. Davids Stuhl hebt er zum Ruhm, Macht sein Königreich jetst neu.

Mich, die arme Magd in Sünd Sat er guädig queerwählt, Daß ich follt das Gottesfind Ueberführen in die Welt.

O du hochgelobter Gott, Wer faßt deinen Liebesrat? Singt dem Herren Zebaoth Preis und Ruhm für folche That!

Gemeinschaftlicher Gefana: B. 3: O Jeju Chrift, Sohn eingebor'n u. j. w. (Borhang fällt.)

## VI. Freudiaes Derkünden.

7. Verlejung: Luc. 2, 17-19.

Da fie es aber gesehen hatten, breiteten fie das Wort aus, welches zu ihnen von diesem Kinde gesagt war.

Und alle, vor die es fam, wunderten sich der Rede, die ihnen die Sirten gesagt hatten.

Maria aber behielt alle dieje Worte und bewegte fie in ihrem Serzen.

(Alle anbetend vor der Krippe.)

#### Sirtenvater:

Kommt nun, Kinder, laßt uns scheiden, Schaut noch einmal dieses Kind,

Laßt die Worte uns ausbreiten, Die von ihm gesaget sind. Allen Lieben, allen Frommen, Nahen, Fernen überall Sei's verfündet, daß sie kommen Her zum Kindlein in den Stall; Daß sie all' den Heiland finden, Shres Lebens Rat und Held, Der von aller Macht der Sünden Wird befrei'n die ganze Welt. -Lebe wohl, du holdes Kindlein, Und du frommes Elternpaar. Bis zu meinem letzten Stündlein Dent ich eurer immerdar.

#### Amos:

Nun, ich werde hier beginnen Bu verfünden von dem Kind, Weil der Fremden viele drinnen, Die zur Schätzung kommen sind.

 $\mathfrak{M}$ icha:

Und wir wollen weiter eilen Zu den Freunden in der Stadt.

Levi:

Aller Welt laßt uns mitteilen. Was fich hier begeben hat.

Amos: (nach rechts rufend, woher ein Bilger nach dem andern heraustritt.) Wacht auf! Wacht auf! Ihr Bilger all'! Geboren ist in Kripp und Stall Ein wunderbarer König! Ein schwaches Kind, doch Herr der Welt, Deß Machtwort alle Dinge hält, Dem alles unterthänig.

> Steht auf! Steht auf! In dunkler Nacht Geht auf ein Stern in großer Pracht. Viel heller als die Sonne. Der zündet uns die Wahrheit an Und zeigt durch seinen Rat die Bahn Bu ew'ger Freud und Woune.

 $27 -$ 

28

#### $\mathfrak{Fubab}$ :

Was ift doch das um Mitternacht Für ein Geschrei, daß man erwacht? Was fündet eure truntne Lippe? Ein König hier in Stall und Krippe? Das mag ein rechter König sein! Sch gehe nicht zu ihm hinein.

#### Bethuel:

2Bie fagt ihr, lieben Hirtenleut'? Geboren ift der König heut? O wundersames Gnademvort! Wir eilen zu der Krippe fort. Kommt, Freunde, kommt und laßt uns sehn Die Wunderthat, die hier geschehn.

#### Römischer Beamter:

Was fabelt ihr von einem König? 28ir find dem Kaifer unterthänig. Der Kaiser ist der Herr der Welt. Er nur allein das Scepter hält. Wir alle find des Kaisers Knechte, Und unterworfen seinem Rechte. Weh allen, die sich frech empören. Ihn nicht als höchsten Herrn verehren. Sie fallen in sein Richterschwert. Das alle Welt die Ordnung lehrt.

#### Seffe:

Wir fürchten nicht der Heiden Toben. Ein höhrer Herrscher waltet droben. Heut sendet er den Retter nieder, Der rettet uns und alle Brüder. 280 ift der neugeborne König? Ihm sei ein jeder unterthänig. Sommt, bringt ihm eure Huldigungen, Sieg, Heil und Ruhm sei ihm gesungen!

(Alle Personen des Stüdes treten in malerifcher Stellung und Anbetung um die Krippe.)

#### Alle:

Hosianna! Hosianna! Nah und Fern! Gelobt sei, der da fommt im Herrn!

 $29 -$ 

#### Gemeinschaftlicher Gefang:

Mel.: Meinen Jefum laß ich nicht.

Sosianna! Davids Sohn Kommt in Zion eingezogen. Auf! bereitet ihm den Thron, Sett ihm tausend Ehrenbogen, Streuet Palmen, machet Bahn, Daß er Einzug halten kann.

## VII. Fröhliche heimfahrt.

#### 8. Verlesung: Luc. 2, 20.

Und die Hirten kehrten wieder um, priesen und lobten Gott um alles, was sie gehört und gesehen hatten, wie denn zu ihnen gesagt war.

#### Sirtenbater: (tritt por in die Mitte.)

Nun laßt uns fröhlich fehren Buriich zu Haus und Herd. Nun foll uns nichts beschweren, Nicht Leid, noch Last der Erd'. Schaut, dort am fernen Morgen Steigt auf das Tageslicht. Run fürchten wir, nun forgen Wir um das Heil uns nicht. Ein andrer Tag ist fommen Biel schöner tausendmal. Der hat erlöst die Frommen Bon aller Not und Qual. Der Simmel ist nun offen, Der Heiland stieg herab; Erfüllt ist alles Hoffen. Besiegt ist Lod und Grab. -D, großer Heiland, leite Du uns auf rechter Bahn, Führ du zur Weihnachtsfreude Uns alle himmelan. O führ uns arme Sünder Aus Welt und Tod heraus, Bring uns als Gottestinder Ins ew'ge Vaterhaus.

 $-30 -$ 

## Gemeinschaftlicher Gefang:

- 1. O du fröhliche, o du felige Gnadenbringende Weihnachtszeit, Welt ging verloren. Christ ist geboren, Freue, freue dich, o Christenheit!
- 2. O du fröhliche, ..... Christ ist erschienen, Uns zu versühnen. Freue, freue dich, o Christenbeit!

#### 3. O du fröhliche, .....

Simmlische Seere Jauchzen dir Ehre, Freue, freue dich, o Christenheit!

(Borhang fällt.)

## Bemerkungen zur Aufführung.

Zur Erleichterung der Aufführung dürsten folgende Bemerkungen nütslich fein.

1) Der Darstellungsraum ohne Confiffen mit rechtem und linkem Zugang. Vorn zu beiden Seiten 2 große Christ bäume. Ein Vorhang ist nötig.

2) Die einzelnen Scenen:

Sona

Micha

Bei Nr. 1. schreiten die Pilger feierlich 1. 4. 6. 7. von r., 2. 3. und 5. von I. nach vorn zu hintereinander und nehmen dann folgende Stellung ein:

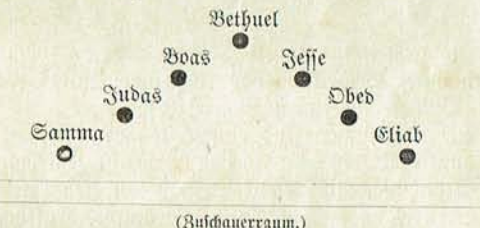

Maria und Joseph fommen bei dem Gefang des Verses pg. 10

von r., während alle Pilger linfs abgehen. Bei II. Scene liegen und sitzen bei Aufzug des Vorhangs

die Hirten in malerischer Weise:

Sirtenknabe Sirtenvater

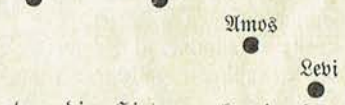

Bei III. Scene gehen die Hirten mehr in den Vorder= grund. Der Engel erscheint plötzlich, tritt auf das kleine Podium, worauf Hirtenvater faß und fingt.

Bei IV. Scene fommen alle Hirten von r., gehen nach Vordergrund nach l., dann in den Hintergrund und endlich quer über die Bühne wieder nach r., woselbst der Kriegsknecht herausgetreten auf und ab geht.

Bei V. Scene kommen alle Hirten von r. zum Vordergrund und wenden sich zu beiden Seiten nach den Hintergrund. woselbst Krippe.

aus sehma selfhost info kopiert

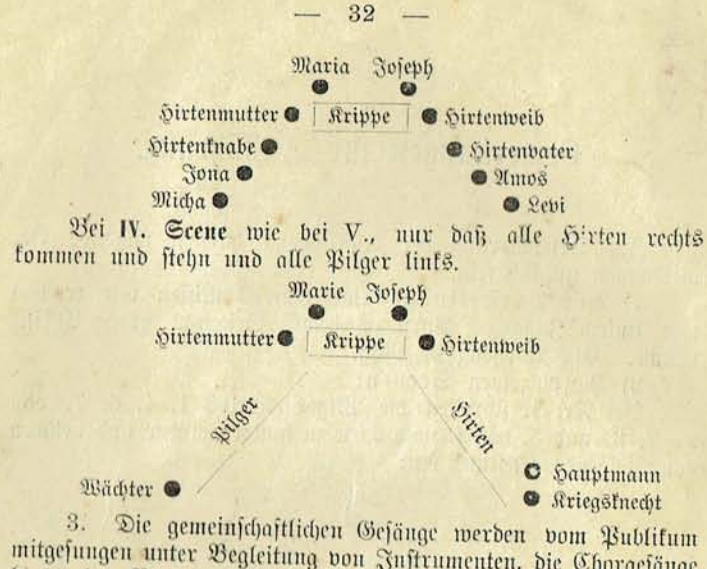

mitgesungen unter Begleitung von Instrumenten, die Chorgesänge hinter der Bühne von einem Sängerchor.

4. Die Kleidungen sind einfach herzustellen:

Pilger: dunkle Kutten mit weiten Armeln, Kniehofen, dunkle Strümpfe, Schuhe, breitfrämp. dunklen Hut und Stab.

Hirten: Schuhe, weiße und bunte Strümpfe, Kniehose, Gürtel, weißes Hemd, Strohhut und langen Hirtenstab.

Hauptmann: Tricothofen, furzen Mantel um Kappe.

Kriegsknecht: in Tricot, Brustharnisch, römischen Helm, Schild und Sveer.

Frauen: Über gewöhnlichem Kleid weiten, buntfarbigen Um= schlag, langen, weißen und auf dem Kopf turbanartig aufgebauschten Schleier.

Engel: Weiße Strümpfe, lange weiße Tunika, goldenen Gürtel, blaue Schärpe, goldene Krone und Lilienstengel in der Sand.

5. Bei der Engelerscheinung III. Scene und beim Schlußbild bengalifche Beleuchtung.

6. Zur Ausschmückung der Krippe können eine Art Laube, Tannenbäumchen, ein Transparent u. f. w. angebracht werden.

## Der Verfasser.

Nota: Empfohlen sei hiermit die Garderobe-Leihanstalt von H. Frieser, Zwidau, Mittelftr. 3, welche entsprechende Zeittracht billigft leiht, a Person 1-1,50 M unter Auswahl.

## Beurteilungen der Presse.

### aftor Ed., Weihnachtsipiel, Zwickan i. S., in Selbstberlag. Literaturblatt Nr. 37, 1888.

vorzügliche Weihnachtsgabe für alle chriftl. Vereine, feit 10 Jahren holt mit großem Beifall aufgeführt, ist endlich dieses echt völfs, thümliche Weihnachtsspiel in Druck erschienen.

#### 2) Wiffenschaftl. Beilage der Leipz. Ztg. Nr. 121, 1889.

Es ist dankenswert, daß der Verfasser sich entschlossen hat, es auch weiteren Kreisen zugänglich zu machen. Wir empfehlen das liebliche Weihnachtspiel angelegentlich; es ift ganz geeignet, in die rechte fröhliche Weihnachtsstimmung zu versehen.

#### 3) Bastoralblätter, 1810.

In einfacher, volkstümlicher Sprache und doch mit poetifchem Schwung baut sich vor Auge und Ohr die Geschichte der heil. Weihnacht lebens voll auf. Das ganze Spiel kann entweder von Mehreren vorgelesen oder auch mit sehr einfachen Mitteln zur Aufführung gebracht werden.

#### Sächs. Jünglingsbote Nr. 10, 1889.

Es hat schon manche Aufführung erlebt und manches Christenherz erquicht. Wir sind überzeugt, daß es sich einen Ehrenplatz unter den Erzeugnissen chriftt. Volkstiteratur erringen und behaupten wird.

### 5) Gigi. Kirchen- und Schulblatt Nr. 40, 1889.

Der Aufbau des Spieles ist in jeder Hinficht entsprechend, die Sprache edel und schön. Besonders spricht an, daß die Zuschauer wie beim Lutherspiele durch Gefang zur Mildthätigkeit herangezogen werden.

#### "Quelivaffer" Nr. 8, XIV. Sahrgang.

Wir wünschen der trefflichen Dichtung die verdiente Anerkennung. 2/ Personen, dazu ein Sängerchor, treten auf. Die vorbereitenden Arbeiten. zur Aufführung erleichtert ein alle nötigen Bemerkungen enthaltender Anhang.

### 7) "Der Nachbar", 1889.

Es wird Mancher dankbar sein, wenn er auf dieses Weihnachtsspiel aufmerkjam gemacht wird, welches die heilige Geschichte in lebensvollen Bildern, nmrahmt vom Schriftwort und gemeinsamen Gefängen, vorführt.

#### Die christliche Welt" Nr. 48, 1889.

Als ein ganz treffliches Weihnachtsspiel sei das genannte angelegentlichst empfohlen. Edle Sprache, edle Volkstümlichkeit, dramatische Lebendigs feit, Heranziehung des Publikums zu eigner Teilnahme zeichnen es aus.